# **BACCALAUREAT PROFESSIONNEL TECHNICIEN D'USINAGE SESSION 2016**

### **U2 - Elaboration d'un processus d'usinage**

Durée : 4 heures

Ce sujet comporte :

- Le dossier sujet
- **-** Le dossier technique informatique
- Le dossier ressource informatique

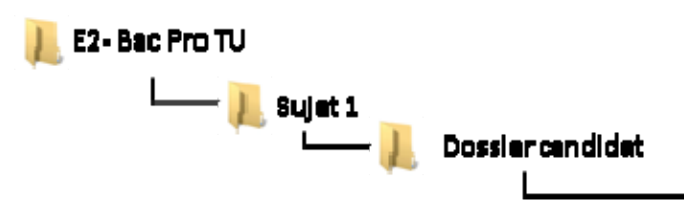

**Ces documents ne porteront pas l'identité du candidat, ils seront agrafés à une copie d'examen par le surveillant**  (DS1 à DS10)

Calculatrice autorisée conformément à la réglementation

**Sujet n°1 Code : 1609 TU T DS 1** 

Coefficient: 3

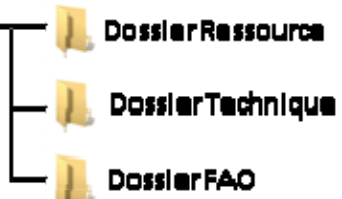

### **PRESENTATION DU SUJET**

L'entreprise **ELBE S.A.** repose sur la fabrication et la vente d'outillages et d'accessoires destinés au travail du bois tant pour les professionnels que pour les amateurs et particuliers.

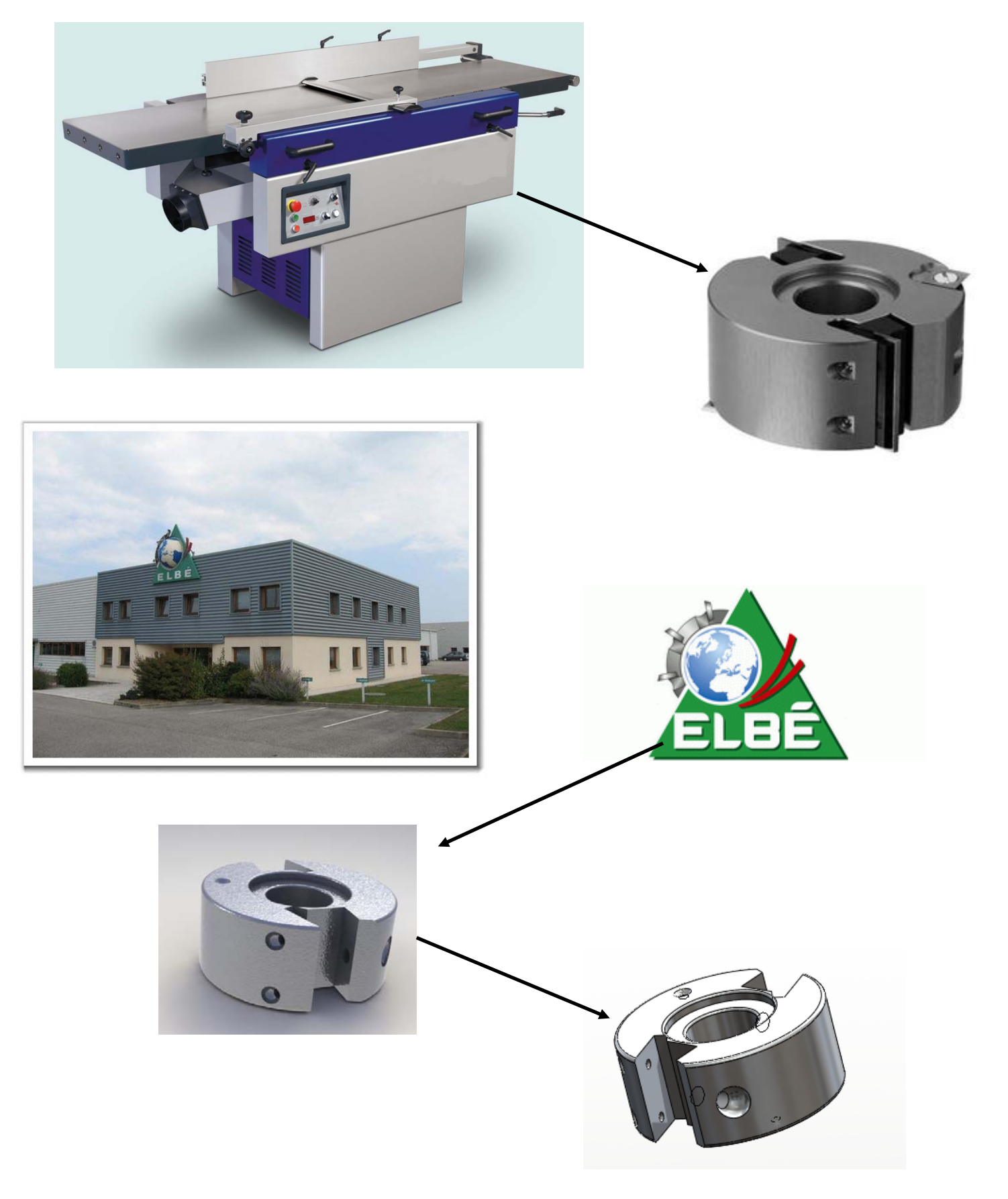

## TRAVAIL DEMANDE

### 1- ANALYSE DE LA MACHINE :

Pour découvrir l'espace machine ainsi que la pièce réalisée, répondez aux questions suivantes.

A l'aide du dossier candidat, puis du dossier technique, ouvrir les fichiers : **Caractéristiques machine CU300H.jpg** ■ Cu-4axes-Réal-ens.sldasm

- 
- 

**1-1 Sur le dessin suivant représentant l'intérieur de l'espace machine nommer les quatre axes de la machine-outil :** 

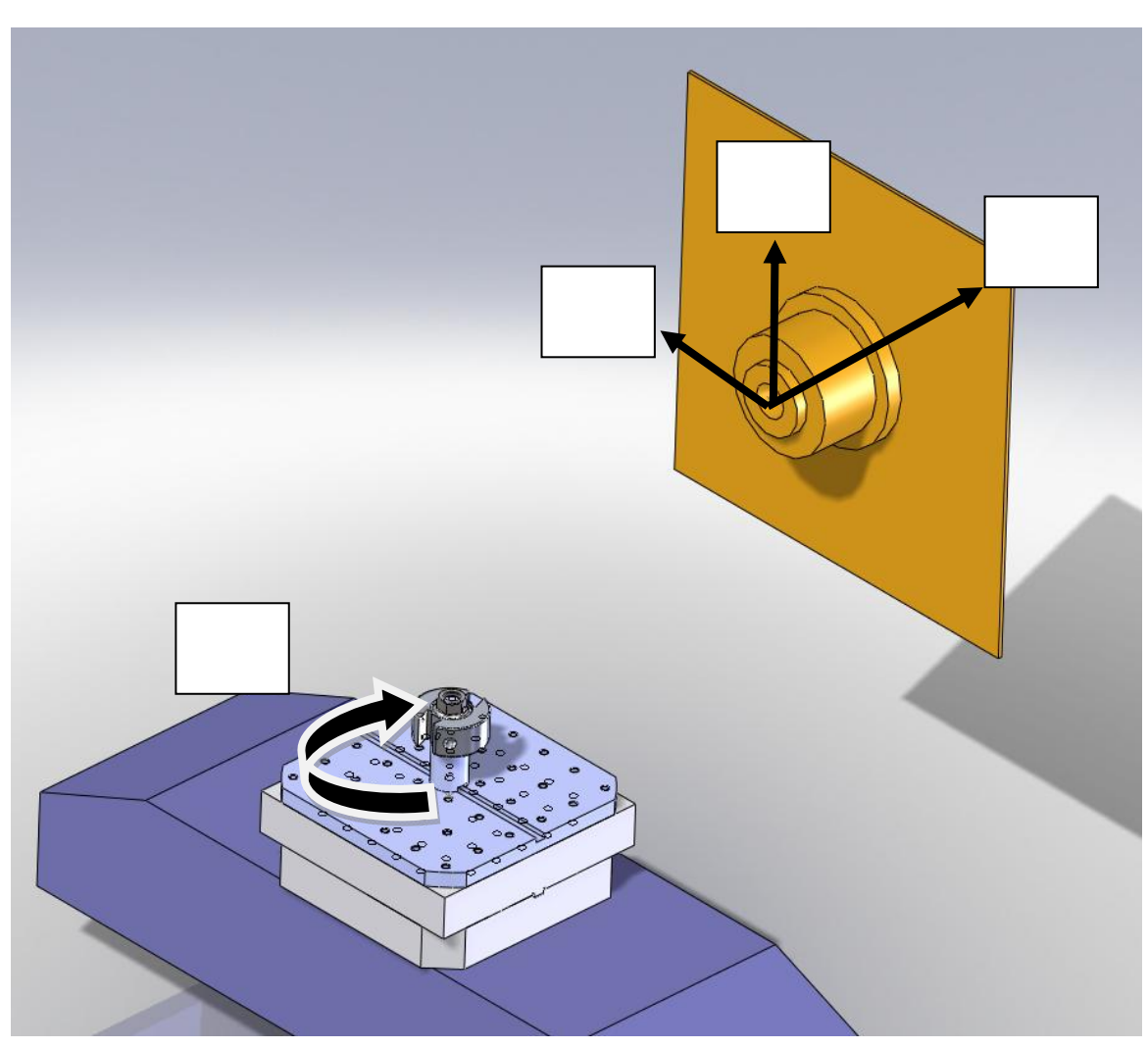

#### **1-2 Relever les courses sur les trois axes orthonormés (indiquer les unités).**

**1-3 Indiquer le nombre de postes outils et le type d'attachement.** 

**1-4 Donner le diamètre maximum que peuvent avoir les outils dans le magasin.** 

• Section maxi des outils :

 $\bullet$ 

**1-5 Quelle est la vitesse de travail (en m/mn) maximum sur les trois axes ?** 

**1-6 Compléter le schéma suivant en mettant les dimensions de la broche de la fraiseuse.** 

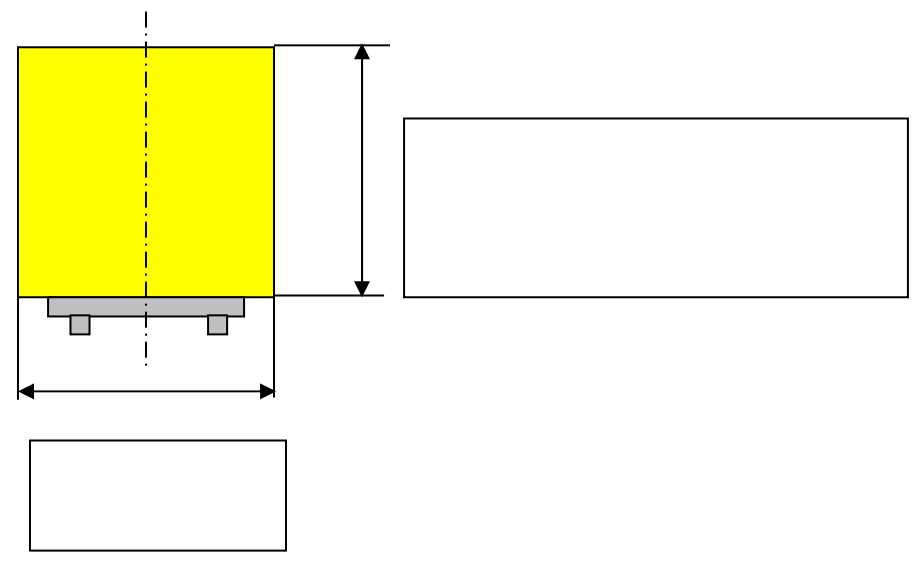

- Course axe X :
- Course axe Y :
- Course axe Z :

### 2- ANALYSE DU BRUT :

 $\blacktriangleright$  A l'aide :

- Nombre de postes :
- Type d'attachement :
- <sup>o</sup> du fichier « porte fers.pdf » du dossier technique ;
- 

# <sup>o</sup> du fichier « dossier désignation des matériaux » du dossier ressource.

**2-1 Indiquer la matière du brut.** 

**2-2 Indiquer si ce métal est de la famille des ferreux ou des non ferreux.** 

**2-3 Indiquer quel procédé a été utilisé pour l'obtention du brut.** 

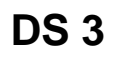

### 3- ETUDE DU PORTE-PIECE

A l'aide :

- <sup>o</sup> du fichier « support.pdf » du dossier technique ;
- <sup>o</sup> du fichier « porte fers.pdf » du dossier technique ;
- <sup>o</sup> de la vue du montage ci-dessous.

**3-1 Colorier en bleu, sur la vue du montage d'usinage, les surfaces participant à la mise en position de la pièce.** 

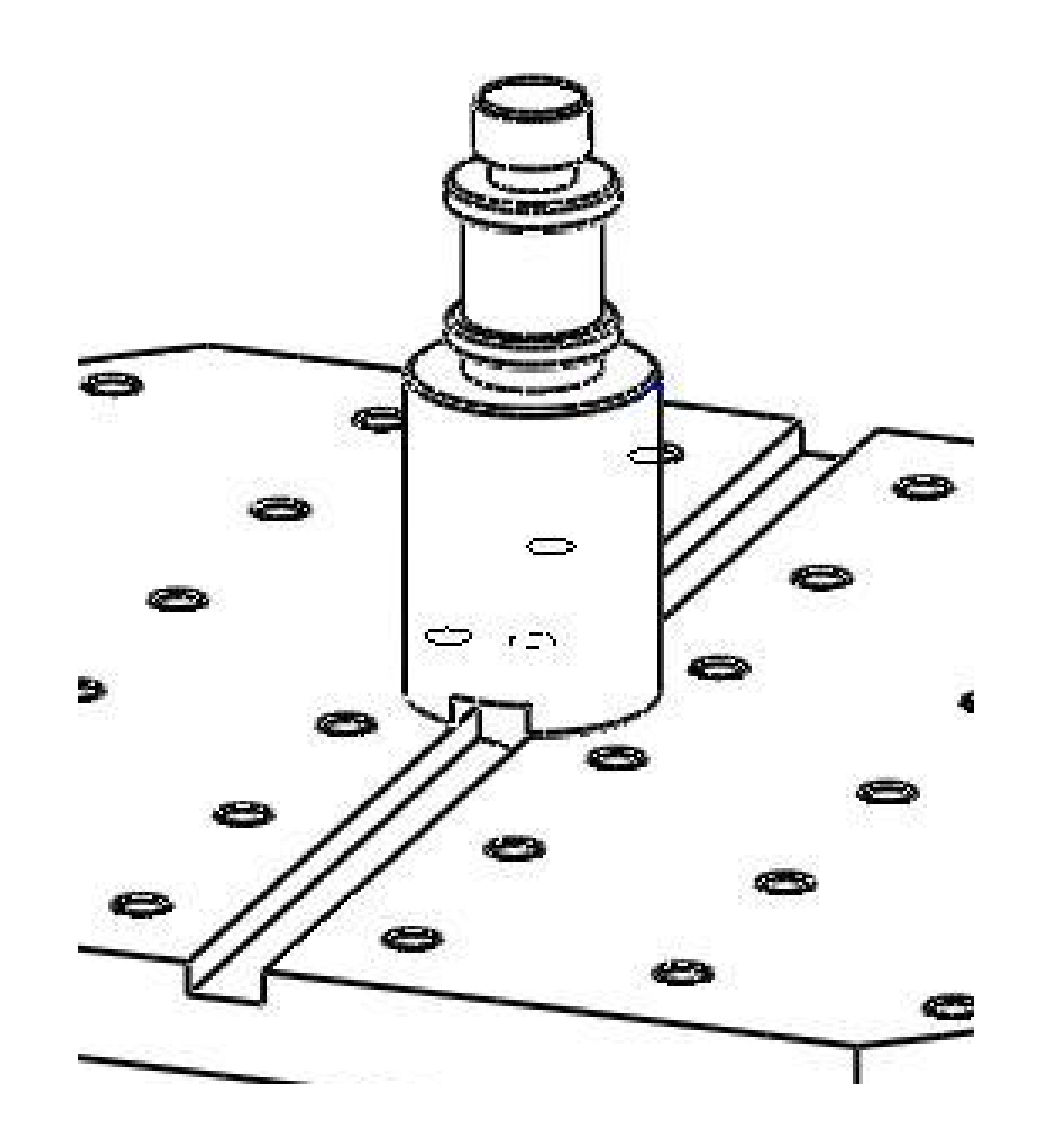

**OP Op**   $\frac{1}{1}$ **Opp**  $\begin{array}{c} 1 \ \ \frac{1}{2} \ \ \frac{1}{2} \end{array}$ U 挂击  $\Omega$  $\bullet$  $\circ$  $\bullet$  $\Omega$  $\bullet$  $\circ$ ∩  $\circ$  $\mathbf{o}$ O O Ο **Opp Op**   $\circ$ O O O  $\circ$  $\bullet$  $\mathbf{o}$  $\circ$  $\mathbf o$  $\circ$  $\bullet$  $\circ$ O O

**3-2 Donner le nom de cette mise en position.** 

#### **3-3 Représenter en bleu les axes X, Y, Z sur l'Op sur les vues ci-dessous.**

#### **3-4 Renseigner la valeur des décalages ci-dessous et représenter en vert les vecteurs sur les**

**vues ci-dessus.** 

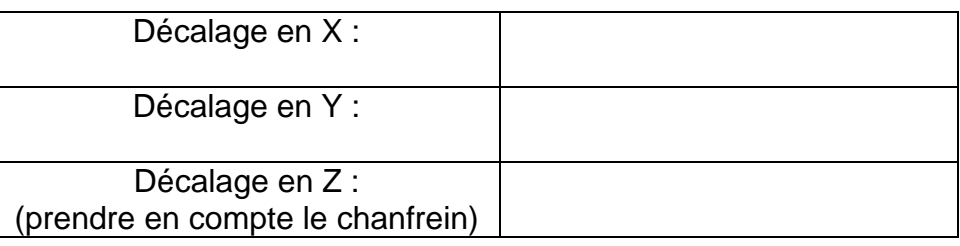

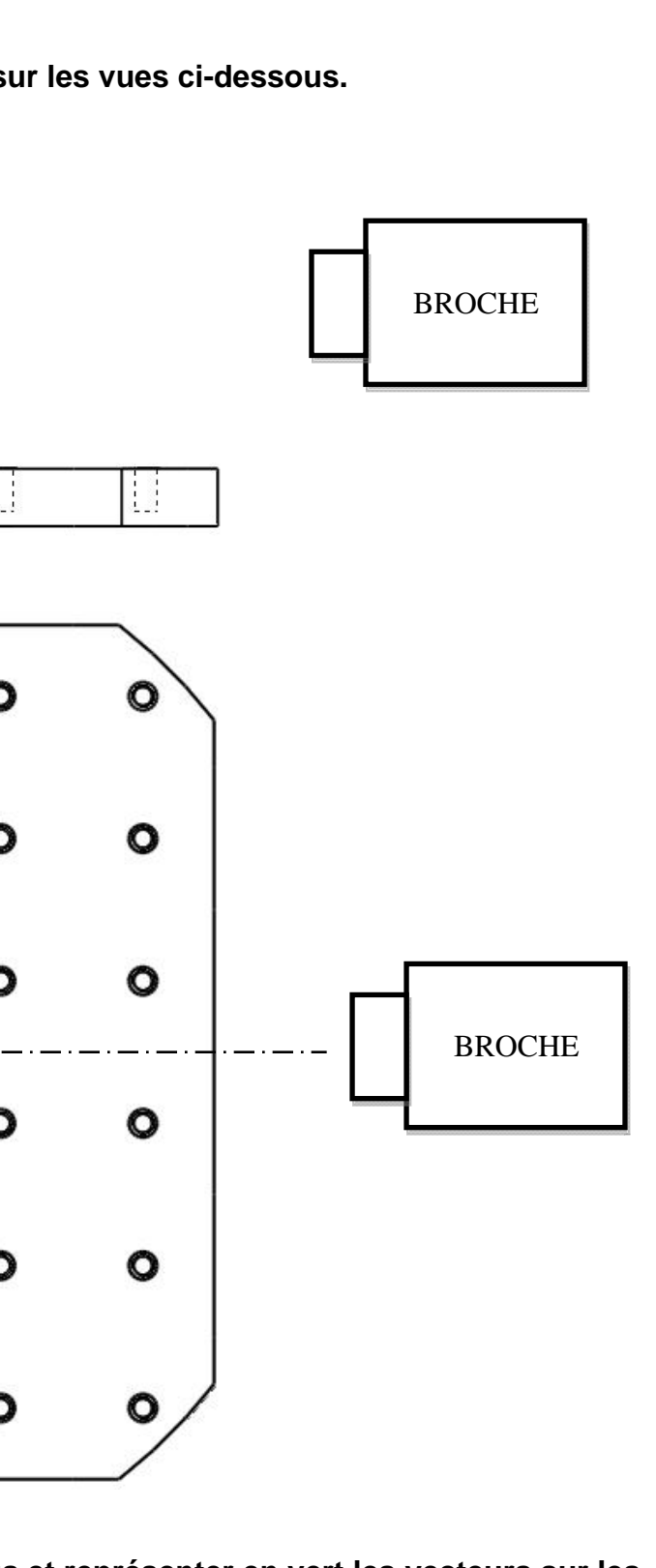

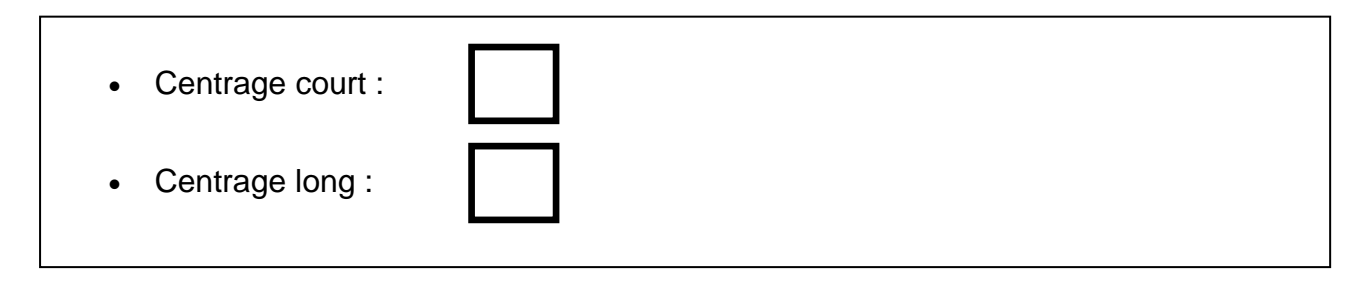

### 4- ETUDE DE LA CHRONOLOGIE DES OPERATIONS

A l'aide :

- o des documents de repérage des entités ci-dessous ;
- o des différentes positions palette ci-contre ;
- o du fichier « porte fer 2Tailles.sldasm » du dossier FAO.

*La position de la broche horizontale sera identique à tous les schémas.* 

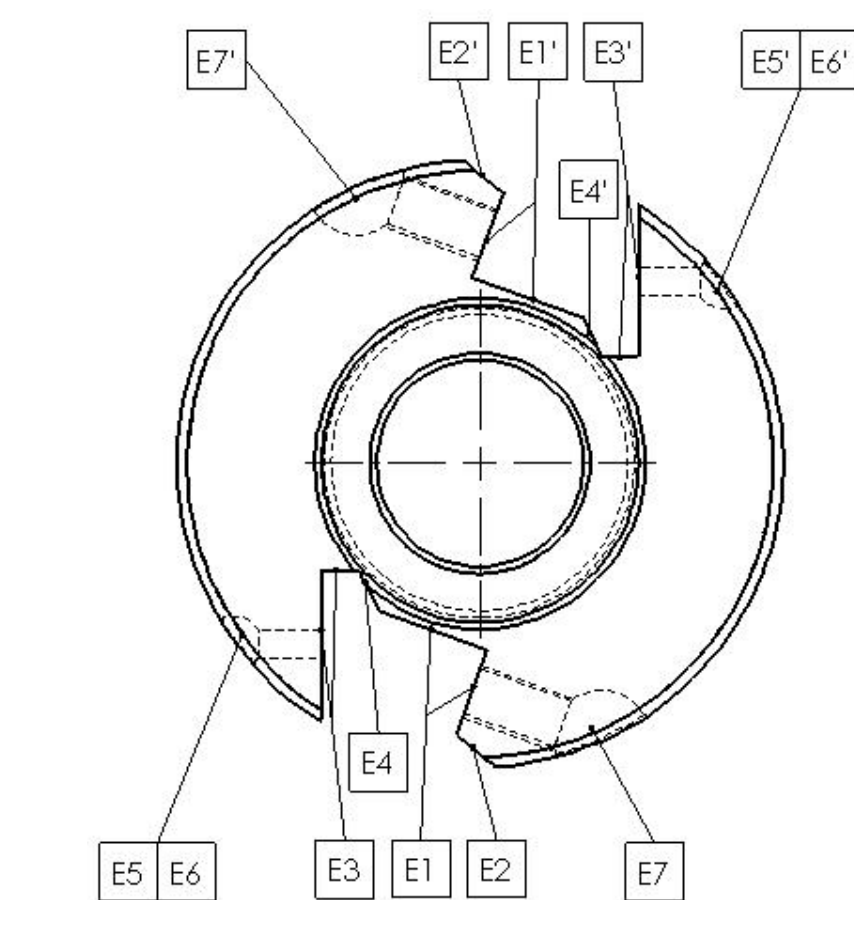

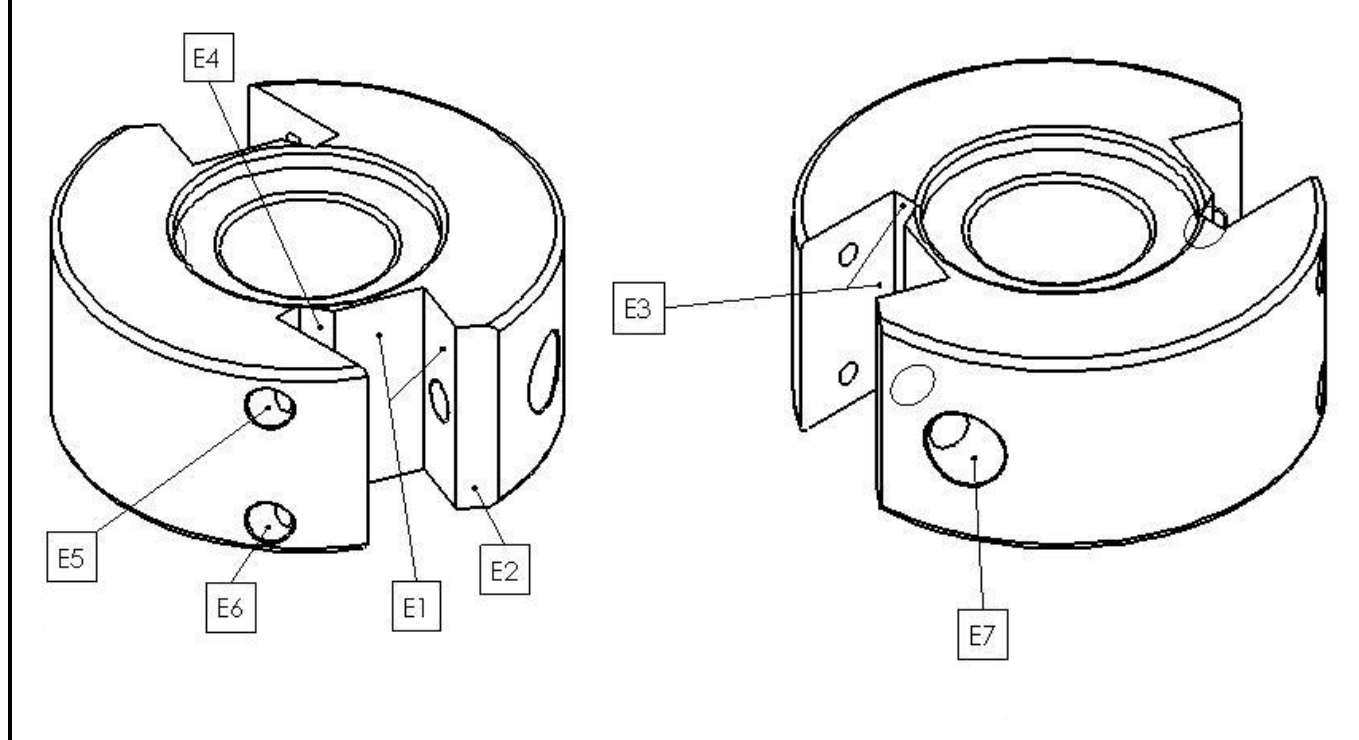

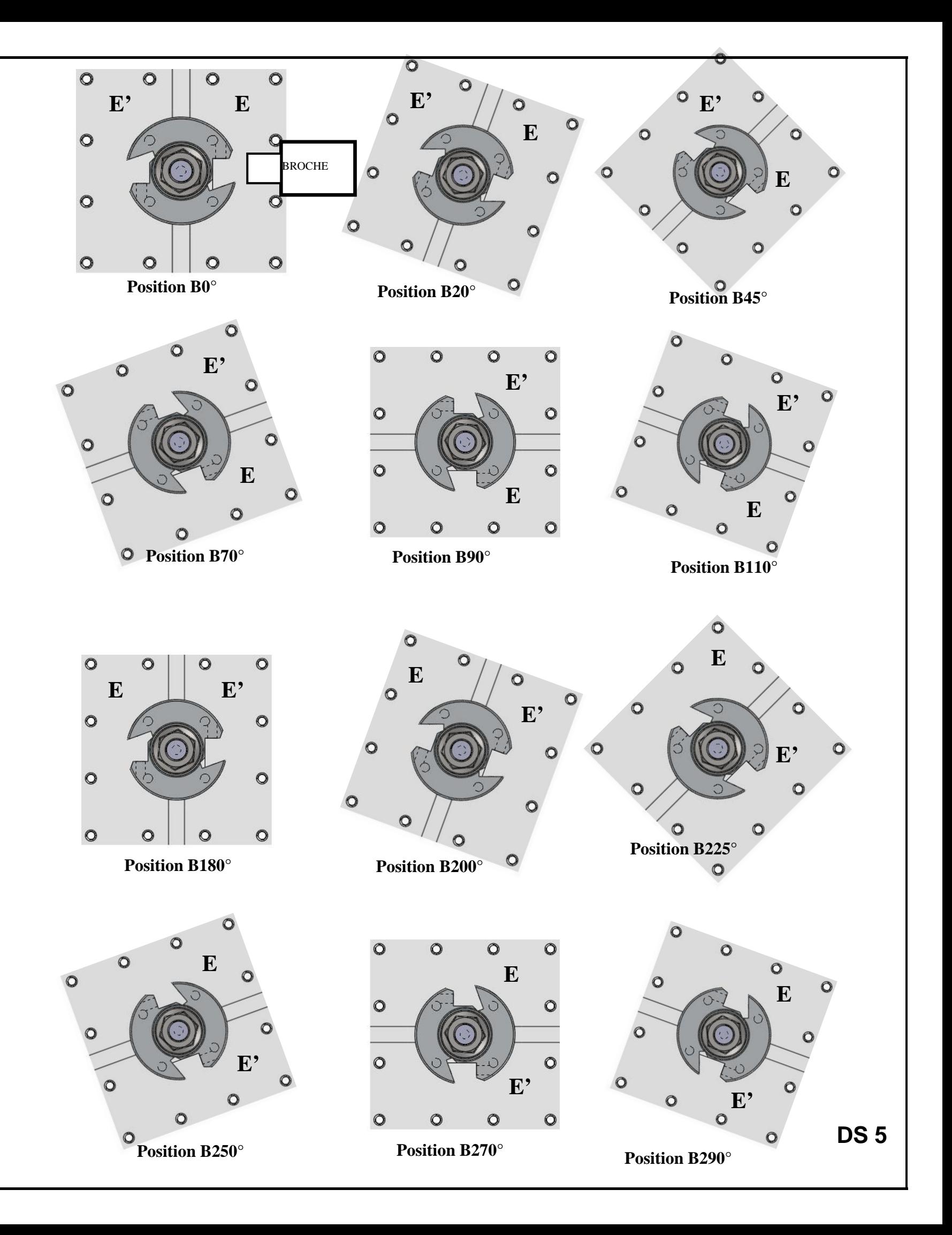

4-1 Indiquer la position de la palette correspondante.

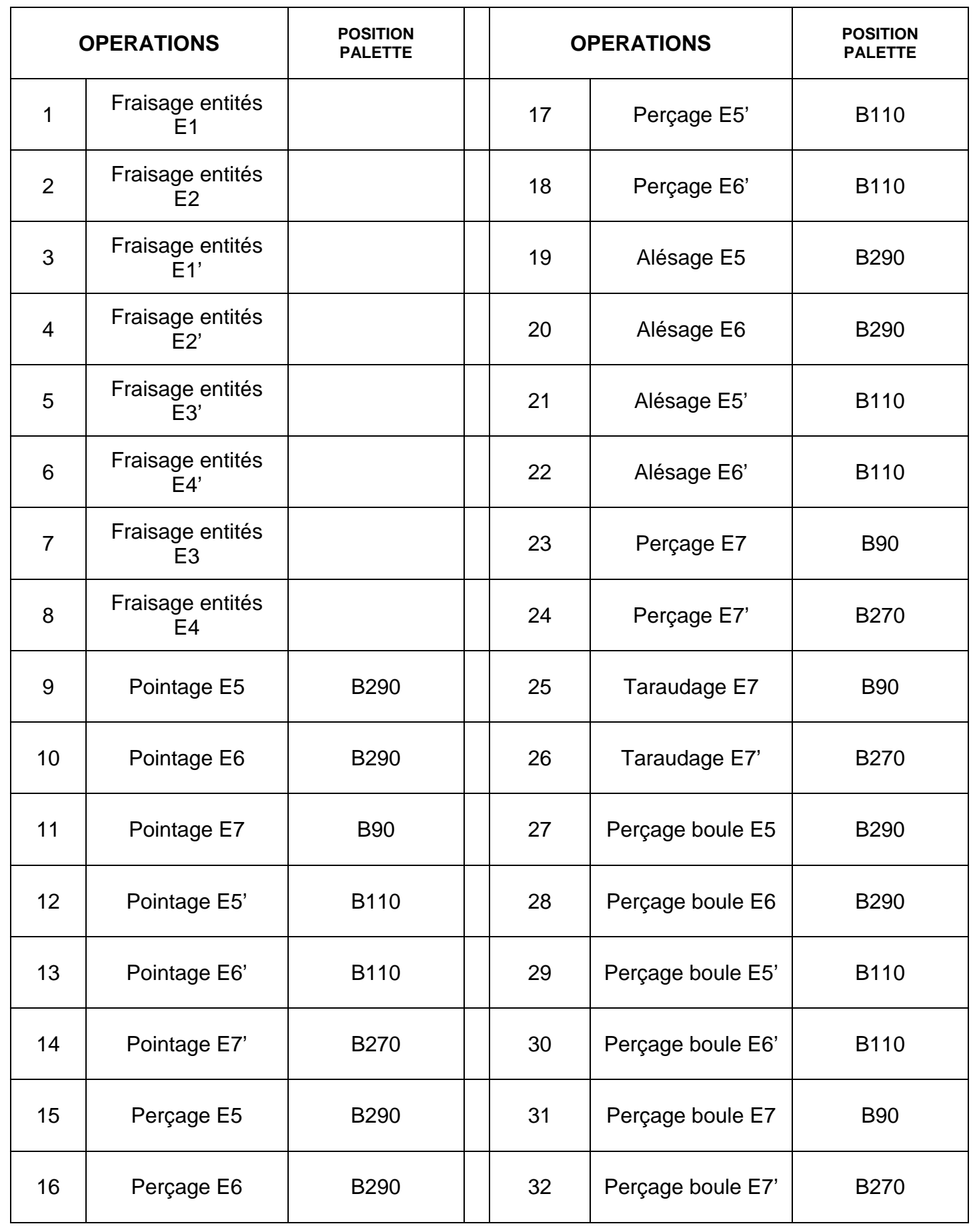

### 5 - CHOIX DES OUTILS ET DES CONDITIONS DE COUPE

**Pour des raisons techniques et économiques, l'entreprise souhaite remplacer la fraise monobloc 2 tailles qui usine les entités E1, E2, E3, E4, E1', E2', E3', E4' par une fraise à plaquettes carbure 3 tailles.** 

**5-1 Décoder le dessin de définition.** 

- A l'aide :
	- technique ;
	-

<sup>o</sup> du dessin de définition de la pièce : fichier "PORTE FERS.pdf » du dossier <sup>o</sup> des réponses et des croquis de l'étude de la chronologie des opérations.

**5-1-1 Sur les vues ci-dessous, repasser en bleu les surfaces liées aux entités E1, E2, E3, E4, E1', E2', E3', E4'.** 

**5-1-2 Rechercher et reporter les spécifications dimensionnelles et géométriques liées aux entités E3, E3'.** 

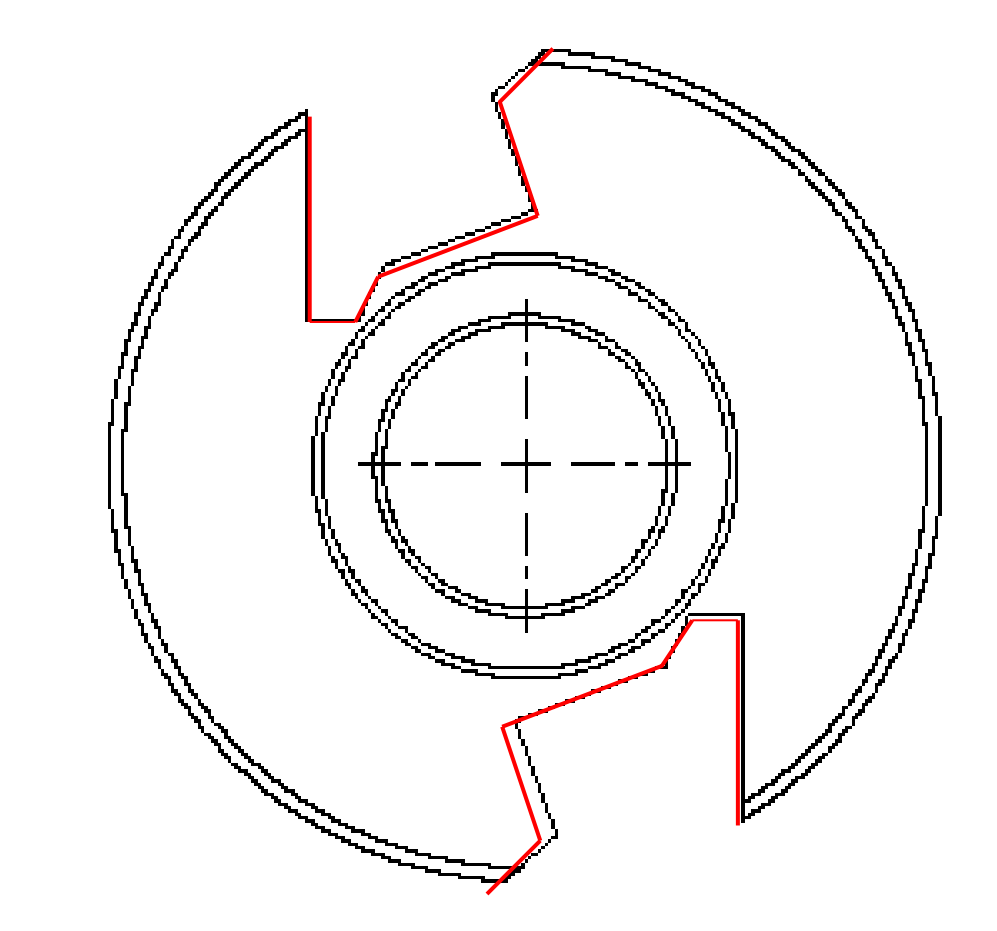

**5-2 Etude de l'outil.** 

**L'outil se compose d'un cône, d'un adaptateur et d'une fraise. (voir dessin ci-dessous).** 

**Durant toute l'étude nous privilégierons les outils les plus légers pour économiser la broche de la machine.** 

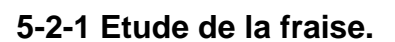

**L'entreprise souhaite harmoniser ses outils ; nous choisirons un modèle de fraise 3 tailles type « B ».** 

#### A l'aide :

- <sup>o</sup> du fichier « fraise 3T R335.pdf » du dossier technique ;
- <sup>o</sup> des réponses précédentes.

#### **5-2-1-1 En déduire le diamètre mini et l'épaisseur maxi de votre fraise 3 tailles (vous prendrez une garde radiale cf1 + 2 mm).**

#### **5-2-1-2 En déduire les références de fraises 3 tailles possibles.**

Diamètre mini Dc :

Epaisseur maxi (ap) :

Références possibles :

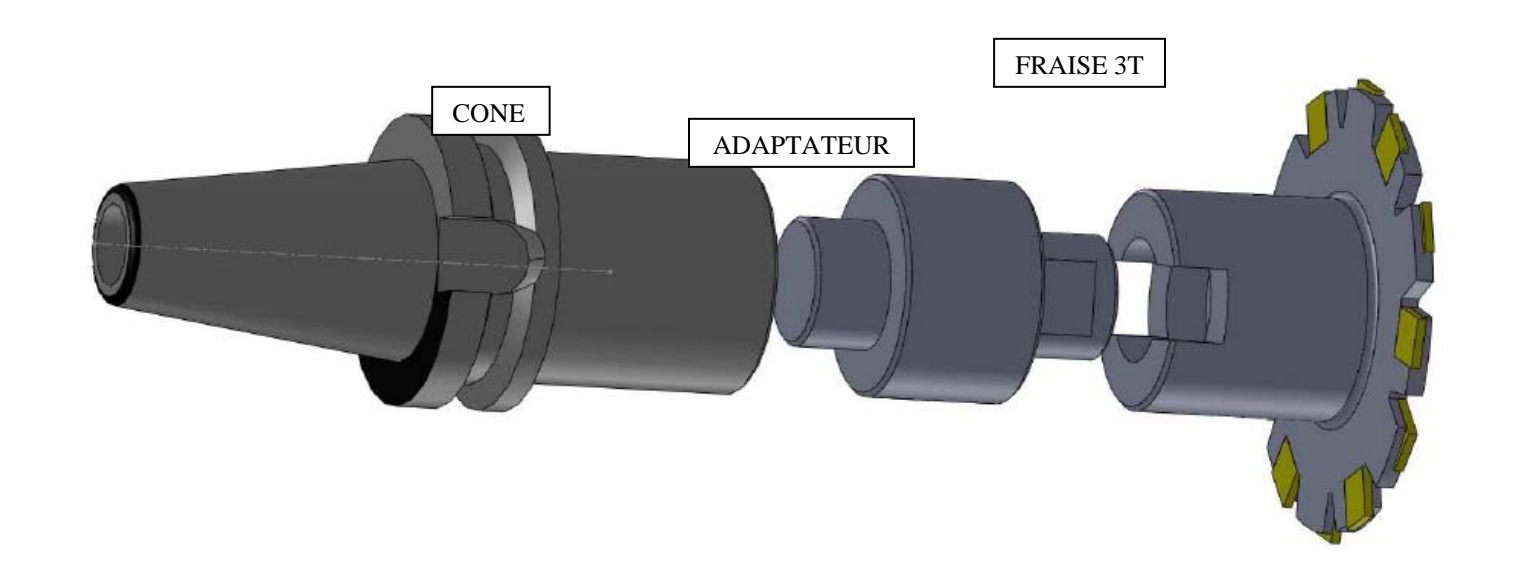

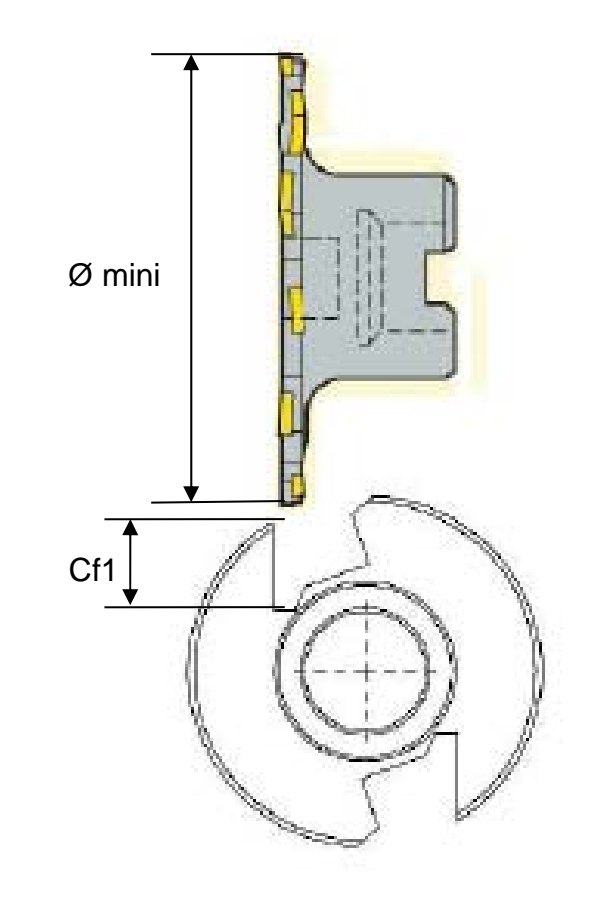

**5-2-1-3 Etude des conditions imposées par l'ensemble Machine/Porte-pièce.** 

 **Pour des raisons de vibrations et de précisions géométriques, le porte-pièce a été limité en hauteur, ce qui nous limite le dégagement de la fraise.** 

- $\,\circ\,$  du fichier « Porte fer 2Tailles.sldasm » du dossier sujet $\bm{\rightarrow}$  FAO ;
- <sup>o</sup> de l'outil mesure de solidworks ;
- <sup>o</sup> du fichier « fraise 3T R335.pdf » du dossier technique ;
- <sup>o</sup> des réponses précédentes.

 **Détermination finale de la fraise avec les contraintes liées au porte-pièce** 

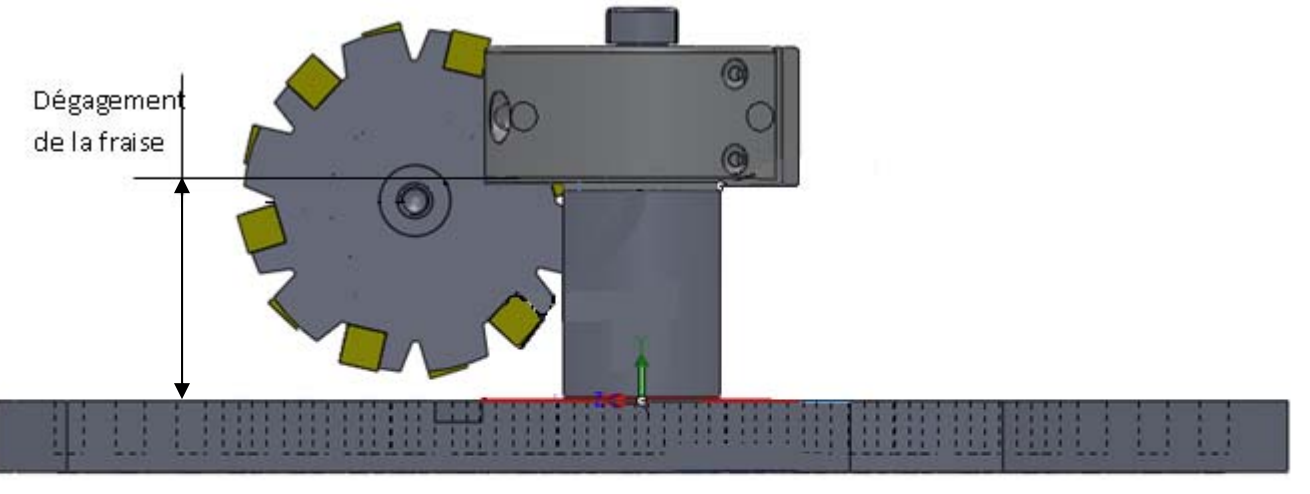

#### $\blacktriangleright$  A l'aide :

**5-2-1-4 Déterminer la valeur (mm) du dégagement possible pour la fraise.** 

**5-2-1-5 En déduire la seule référence possible pour la fraise 3 tailles.** 

Référence possible :

**5-2-1-6 Compléter les informations relatives à l'outil.** 

**5-2-2 Etude de l'adaptateur**.

A l'aide :

<sup>o</sup> du fichier « adaptateur fraise 3T.pdf » du dossier technique ; <sup>o</sup> des réponses précédentes.

#### **5-2-2-1 En déduire la référence de l'adaptateur.**

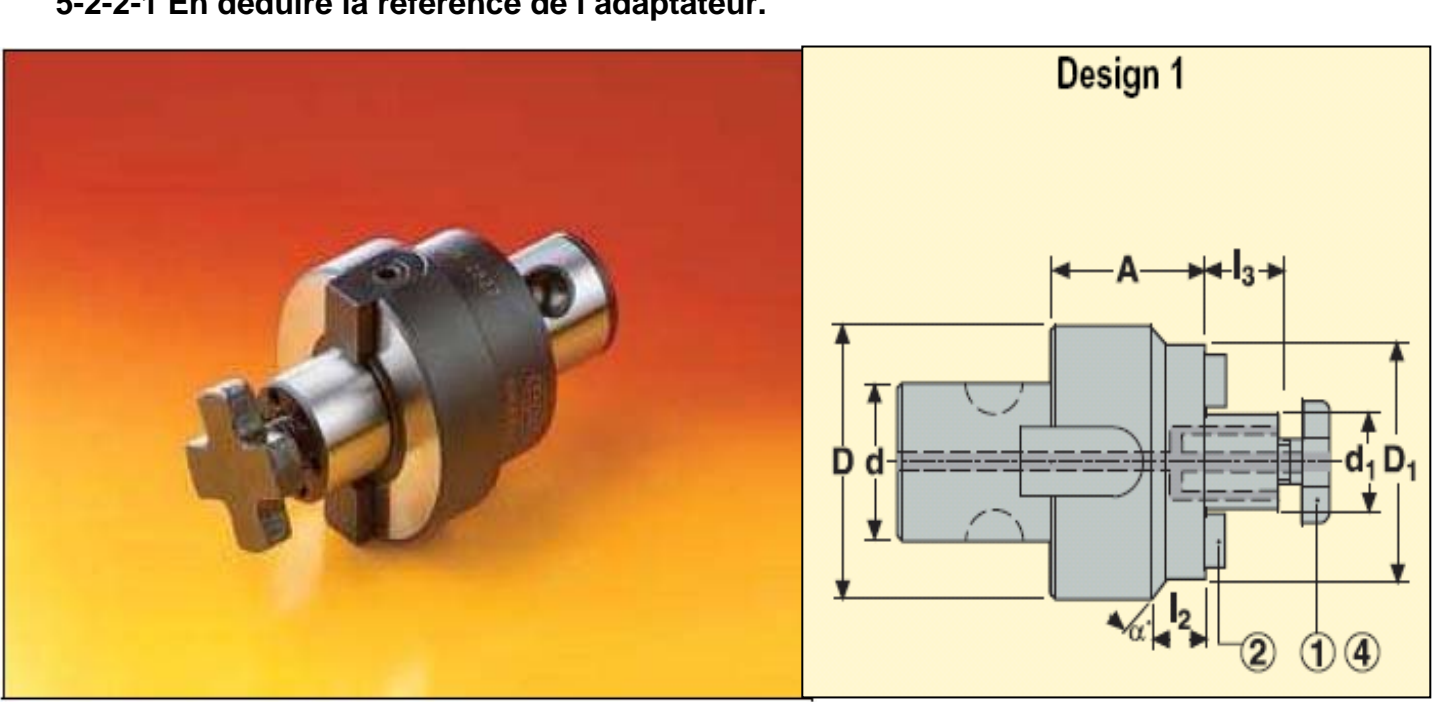

#### **5-2-2-2 Compléter les informations relatives à l'adaptateur.**

Valeur maximum du dégagement :

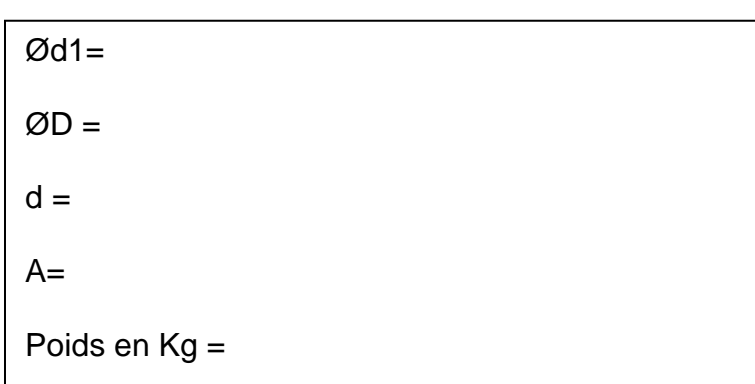

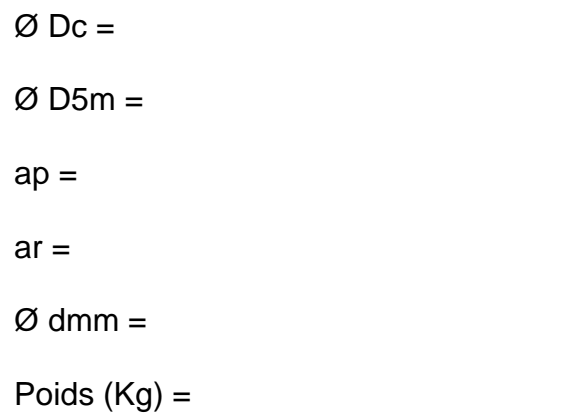

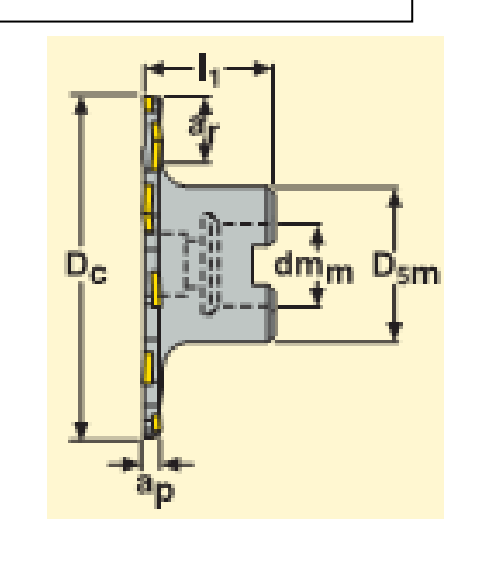

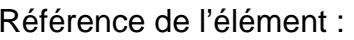

#### **5-2-3 Etude du cône.**

Nous remarquons, sous le schéma ci-dessous, que la longueur minimum de l'outil doit être de 150 mm afin que le nez de la broche ne touche pas la palette.

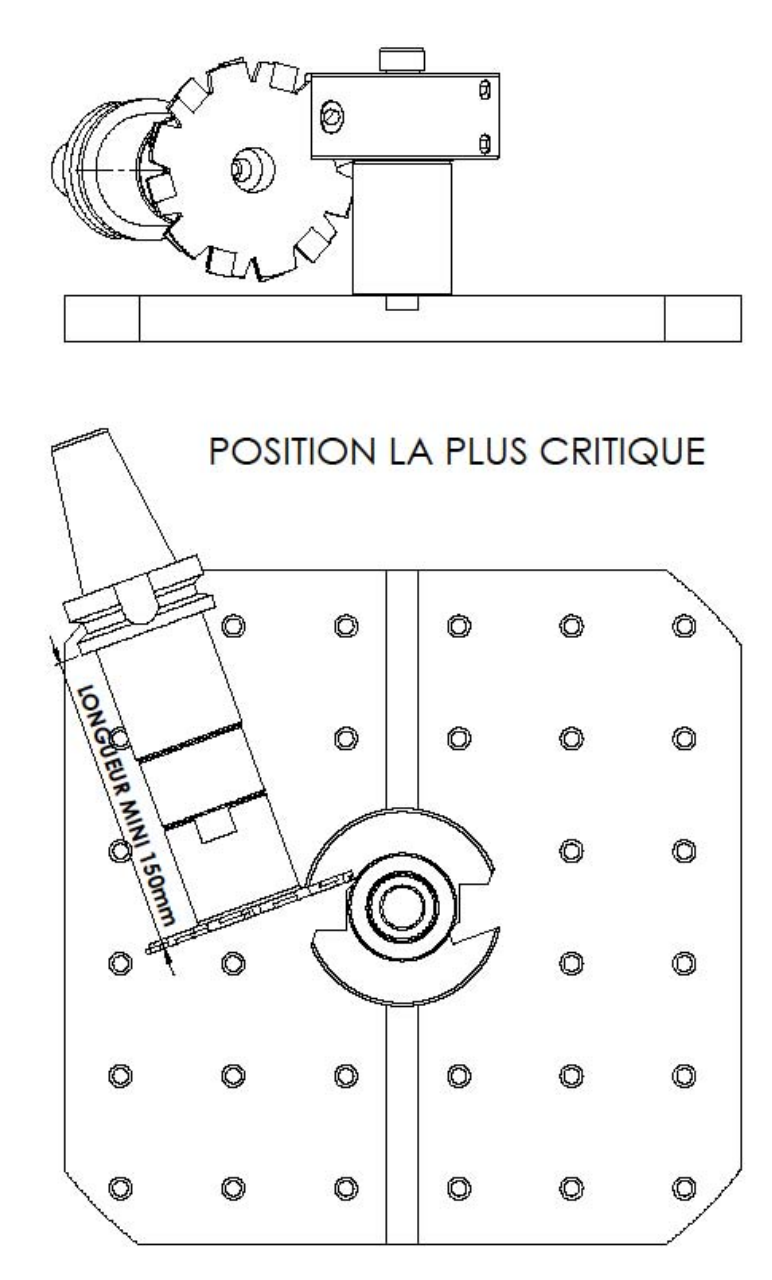

#### A l'aide :

- <sup>o</sup> du fichier « cône BT40.pdf » du dossier technique ;
- <sup>o</sup> du schéma précédent ;
- <sup>o</sup> des réponses précédentes ;
- <sup>o</sup> du fichier « caractéristiques machine CU300H » du dossier technique.

#### **5-2-3-1 Calculer la longueur théorique de l'ensemble fraise plus adaptateur (faire apparaître les calculs).**

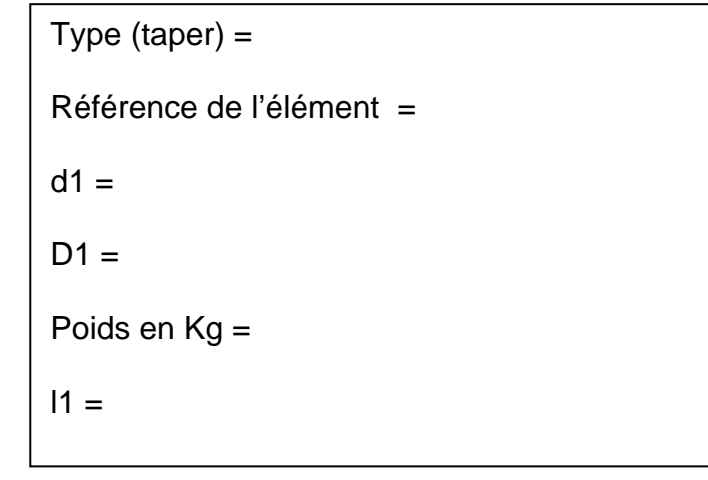

#### **5-2-3-2 Choisir le cône adapté.**

### **5-2-3-3 Déterminer la longueur total de l'outil (faire apparaître les calculs et préciser l'unité).**

### **5-2-3-4 Déterminer le poids total de l'outil (faire apparaître les calculs et préciser l'unité).**

#### **5-2-3-5 Vérifier que le poids de l'outil calculé est compatible avec la machine (justifiez votre réponse).**

**DS 9** Longueur théorique fraise + adaptateur :

Longueur théorique outil :

Poids théorique outil :

### 6 - FAO : ELABORATION DU PROGRAMME D'USINAGE

**Cette partie de travail se fera en présence de l'examinateur, qui pourra demander des informations au candidat sur son travail et l'impression de divers documents (« imprim écran » des entités d'usinages, fiches outils, etc).** 

<sup>o</sup> Ouvrir le fichier « porte fer 2Tailles.sldasm » du dossier FAO.

**6-1 Remplacer l'outil fraise 2 tailles par la nouvelle fraise 3 tailles pour les entités E1,E2,E3,E4,E1',E2',E3',E4'.** 

**6-2 Simuler et vérifier le bon déroulement de l'usinage.** 

**6-3 Editer programme.** 

#### **DS 10**